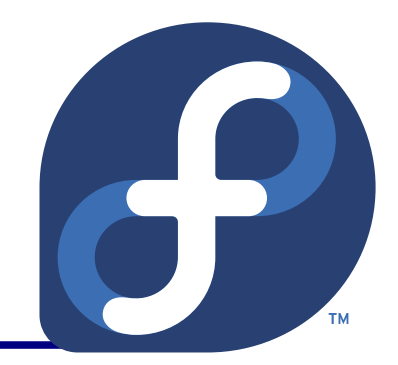

# Amateur Radio in Fedora

Jaroslav Škarvada / OK2JRQ Presented by

jskarvad@redhat.com

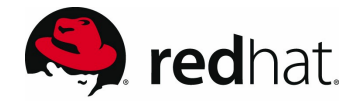

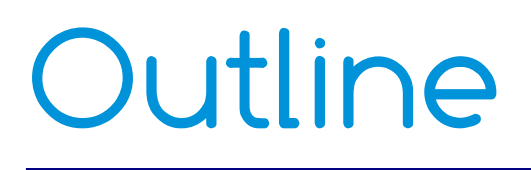

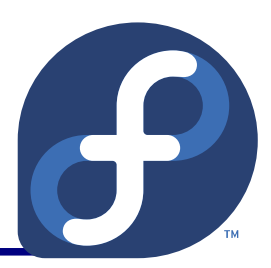

- **Introduction of Amateur Radio SIG**
- **What is Amateur Radio**
- HamLib
- **SvxLink**
- NEC2
- **Other Software**
- **How to help**

#### Introduction

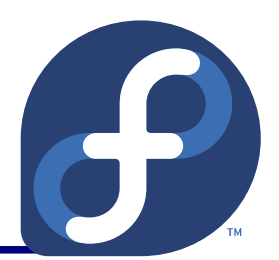

- Amateur Radio SIG: **BAmateur Radio SIG** 
	- <http://fedoraproject.org/wiki/SIGs/AmateurRadio>
- Tasks:
	- Work with upstream to get more software update for modern Linux distribution.
	- Package and test applications.
	- Submit packages for review.

## Amateur Radio SIG

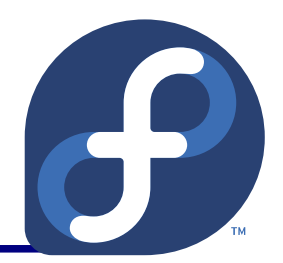

- **Communication:** 
	- IRC channel: #Fedora-Hams
- Packages:
	- <https://fedoraproject.org/wiki/SIGs/AmateurRadio/Packages>
	- Currently about 60 packages.
	- And more are worked on.

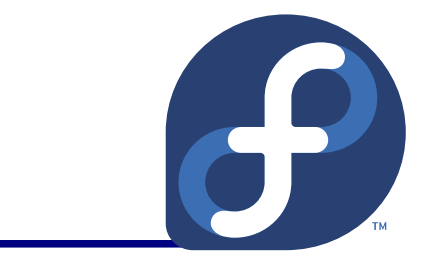

- **Licensed non-commercial use of designated radio** bands:
	- self-education, training, experiments,
	- exchange of messages,
	- **•** recreation,
	- **emergency communication.**
- **Ham-spirit.**

## More on Amateur Radio

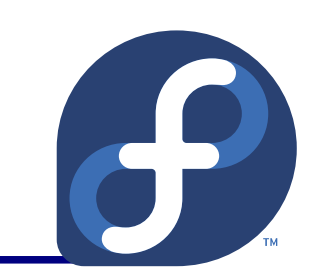

- **To obtain license you have to pass exams.**
- Callsigns are used to identify stations world-wide.
- Various operations:
	- DXing, contesting, chatting, satellite operations, repeater operations, ...
- Various bands:
	- VLF, LF, HF, VHF, UHF, SHF, ...
- Various modes:
	- Analog (CW, SSB, FM, AM), digital (AX.25, RTTY, AMTOR, PACTOR, SSTV, D-STAR, ...).

Amateur Radio in Fedora, Jaroslav Škarvada / OK2JRQ 6/21

#### Practice

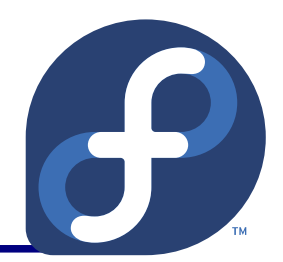

- Make a contact.
- Exchange data callsigns, reports, (contest codes)
- Exchange QSL cards via QSL-bureau, snail-mail, Internet:

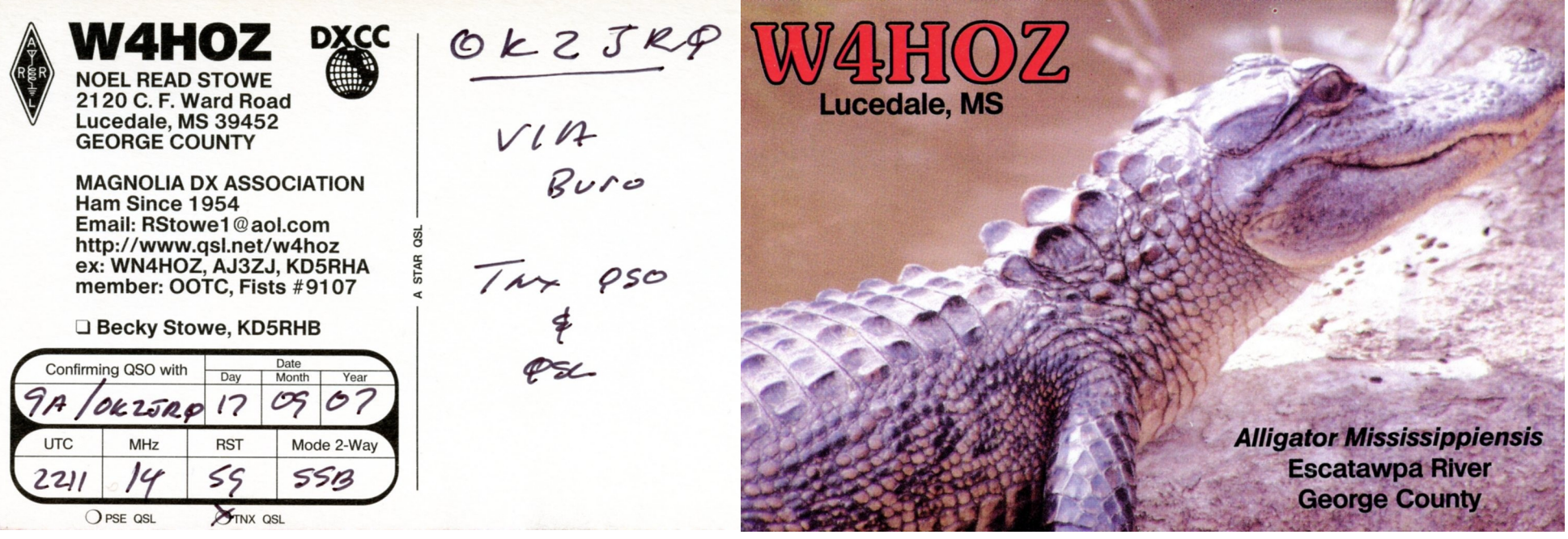

Amateur Radio in Fedora, Jaroslav Škarvada / OK2JRQ 7/21

Amateur Radio in Fedora, Jaroslav Škarvada / OK2JRQ 8/21

#### Hamlib – I

#### **• Ham Radio Control Libraries:**

- Standardized API to control radios, rotators.
	- Developers need not to cope with various standards and  $\bullet$ communication protocols. Application Hamlib System
- API is provided by libhamlib, the frontend.
- Backend libraries implements rig specific communication.
- Bindings for Perl, Python, TCL, C++.
- Frontend library loads the appropriate backend on demand.

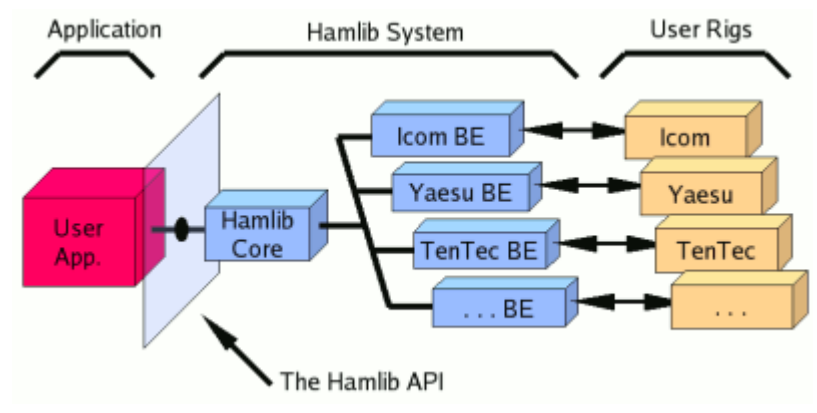

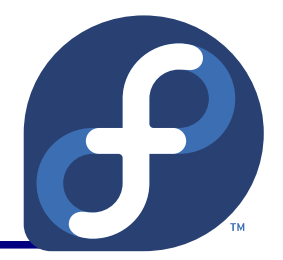

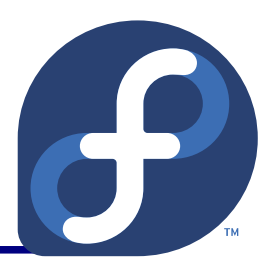

- **Control SW is included:** 
	- **rigctl** command line interface.
	- **rigctld** TCP daemon.
	- **rpc.rigd** RPC daemon (prognum: 536871065).
	- **rot\*** rotators control.
	- **rigmem** backup and restore of rig memory.
	- **rigswr** measure SWR vs frequency through rig.
	- **rigsmtr** measure "radiation" pattern through rig S-meter and rotator.

## Hamlib – III

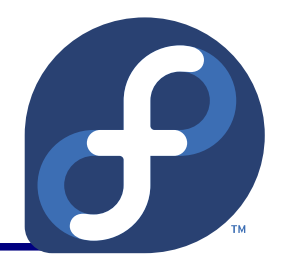

- Command line examples:
	- List of support rigs:

 $\bullet$  \$ rigctl  $-l$ 

■ Set frequency to 7.253 MHz on Icom IC-706 MkIIG:

- $\cdot$  \$ rigctl -m 311 -r /dev/ttyUSB1 F 7253000
- Interactive mode through rpc.rigd
	- \$ rigctl -m 1901 -r localhost
- Interactive mode through rigctld on port 4530:
	- \$ rigctl -m 2 -r localhost:4530

#### Hamlib – Code Example

```
\frac{1}{2} cat | gcc -o hamlib-test `pkg-config --libs hamlib` -x c -
#include <stdio.h>
#include <hamlib/rig.h>
int main(int argc, char *argv[])
{
   RIG *my_rig;
  freq t freq;
    rig_set_debug(RIG_DEBUG_NONE);
  rig model t myrig model = RIG MODEL DUMMY;
  my rig = rig init(myrig model);
    rig_open(my_rig);
  rig set freq(my rig, RIG VFO CURR, 7253000);
    rig_get_freq(my_rig, RIG_VFO_CURR, &freq);
    printf("%"PRIfreq"\n", freq);
    rig_close(my_rig);
    rig_cleanup(my_rig);
}
```
Amateur Radio in Fedora, Jaroslav Škarvada / OK2JRQ 12/21

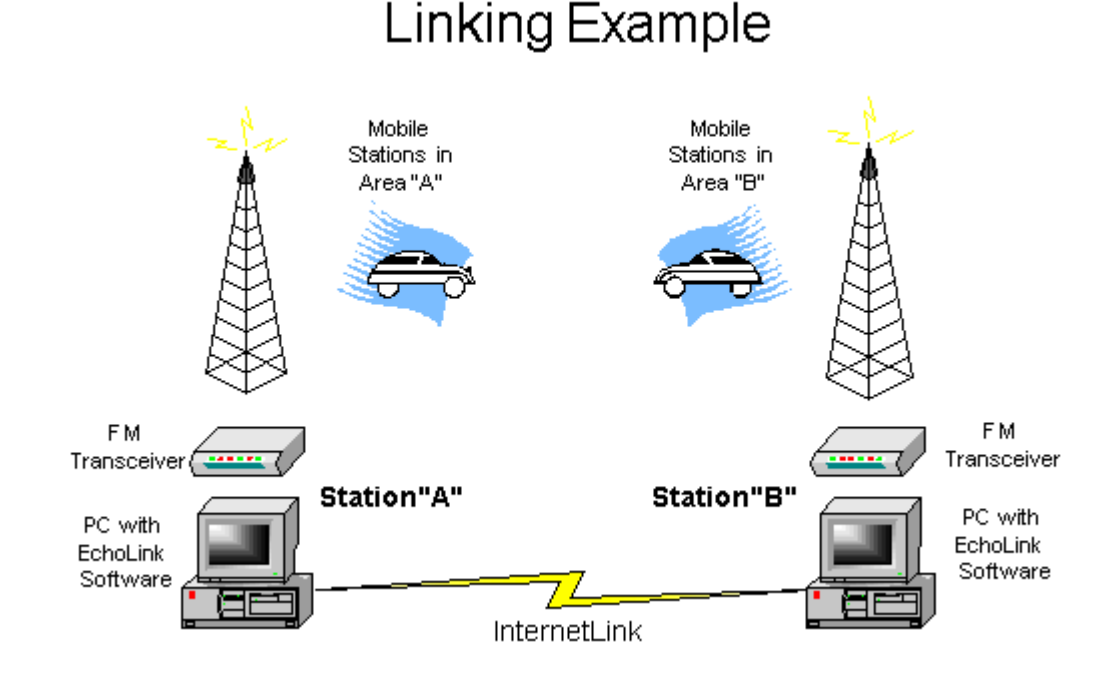

**O** Developed by K1RFD.

#### **• Linkage of repeaters / amateur**

radio stations

through internet

(worm-holes).

- **[http://echolink.org](http://echolink.org/)**
- VoIP with OOB signalling

Echolink

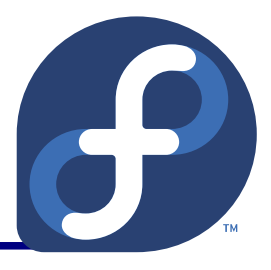

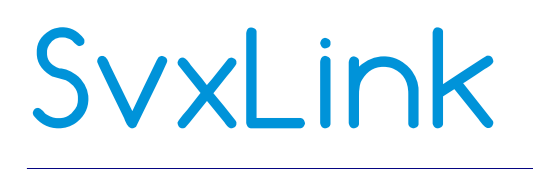

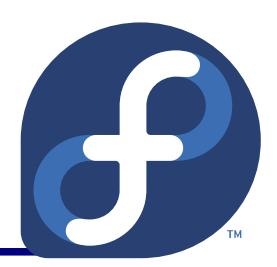

- Modular voice services system:
	- Autonomous radio controller.
	- Modules for simplex repeater, Echolink, voice mail, ...
	- Echolib for Echolink handling.
	- **TCL based event handling system.**
	- More modules can be added using TCL.
	- Support for multipath systems (software voter).
	- Logic core can be linked to radios via TCP/IP.

#### Echolib Example

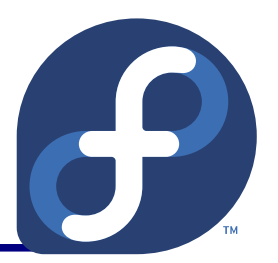

```
#include <AsyncCppApplication.h>
#include <EchoLinkQso.h>
  \frac{1}{2} cat | q++ -o echolib-test -I/usr/include/svxlink/ -lecholib `pkq-
 config --libs --cflags sigc++-1.2` -lasynccore -lasynccpp -x c++ -
```

```
using namespace Async; 
using namespace EchoLink;
```

```
class MyClass:public SigC::Object {
    public:
        Qso *qso;
        MyClass(void) {
       qso = new Qso(IpAddress("192.168.1.2"),
             "OK2JRQ", "Yarda", "A test QSO");
             qso>connect();
             qso>sendChatData("Hello!");
             qso>disconnect();
             Application::app().quit();
    }
        ~MyClass(void) {delete qso;}
};
                                               int main(int argc, char *argv[])
                                                \left\{ \right.  CppApplication app;
                                                    MyClass my_class;
                                                    app.exec();
                                                }
```
Amateur Radio in Fedora, Jaroslav Škarvada / OK2JRQ 14/21

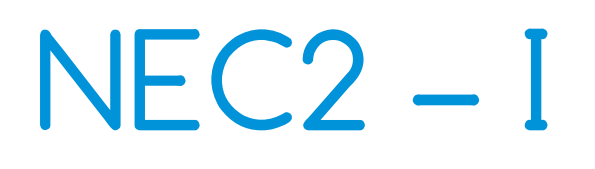

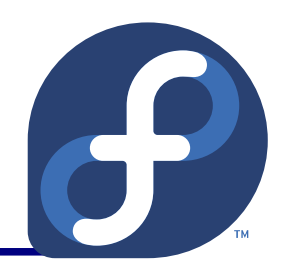

- **Antenna modelling software for wire and surface** antennas.
- NEC2C Numerical Electromagnetics Code translation from FORTRAN to C.
- XNEC2C GTK2 GUI for NEC2C.
- $\bullet$  NEC2++
	- C++ interface and python bindings (automation).
	- **Currently not in Fedora.**

## NEC2 – II

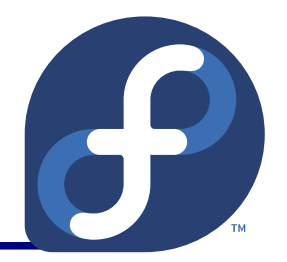

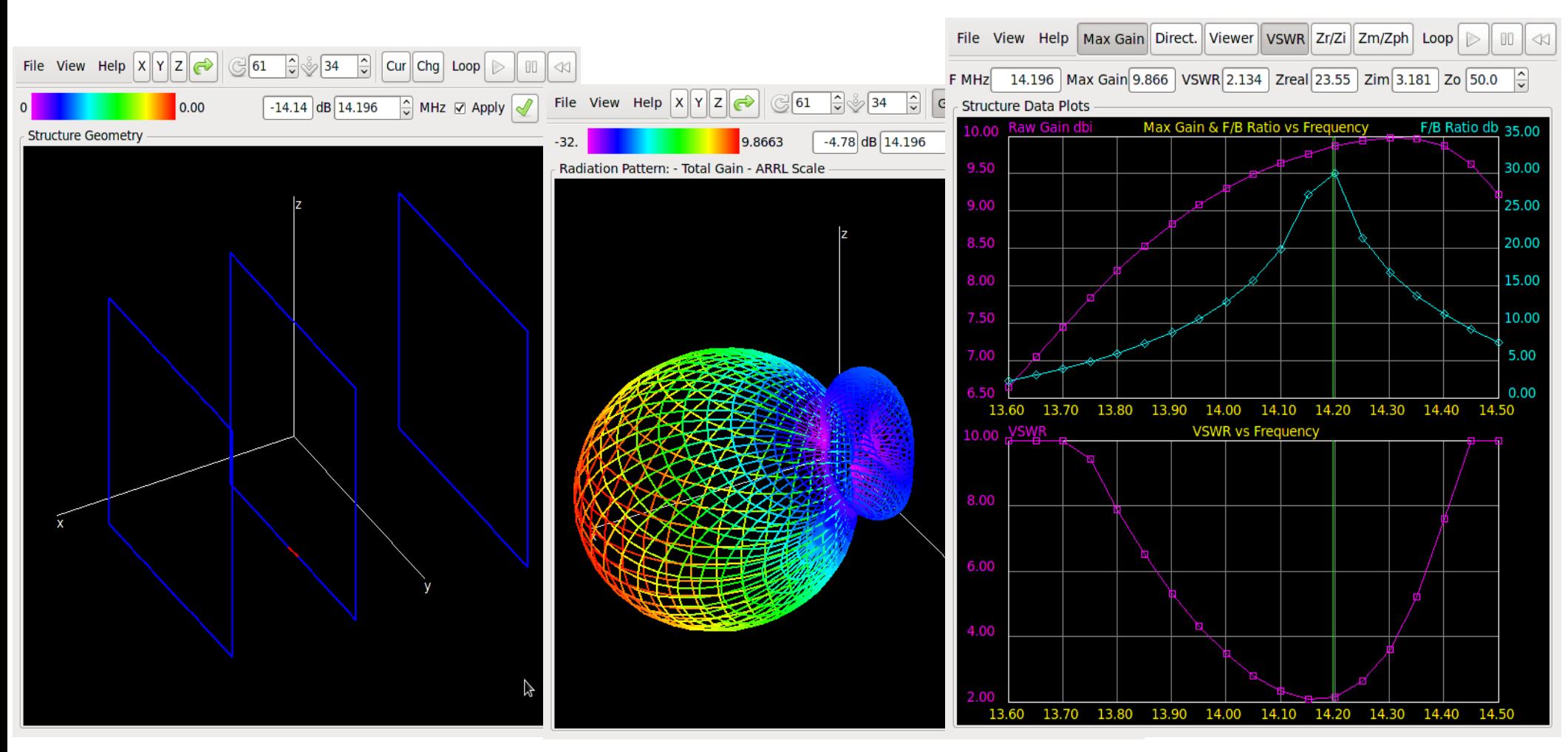

Amateur Radio in Fedora, Jaroslav Škarvada / OK2JRQ 16/21

#### GNU Radio

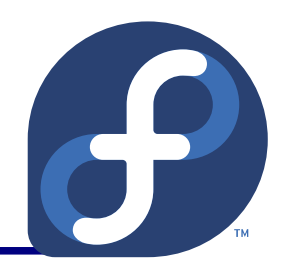

- SDK for software defined radios.
	- Written in Python, critical paths in C++.
	- Modular, signal processing blocks.
	- Universal Software Radio Peripheral (USRP2) + Daughterboards:
		- Up to 6 GHz RX / TX
	- It can also run without external HW (simulation, processing of pre-recorded data).
	- A platform for rapid building and exploring radios / communication systems.
- Applications (not counting the amateur radio ;).
	- RFID, GSM BTS, GPS, radar, DVB-T, Bluetooth, ZigBee, ...

Amateur Radio in Fedora, Jaroslav Škarvada / OK2JRQ 17/21

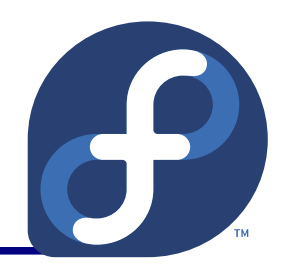

- Tucnak 2 VHF/UHF contesting logger.
- QSSTV Slow Scan Television Receiver.
- Soundmodem Use your soundcard as Packet Radio modem.
- AX25-tools Tools for configuration of AX.25 stack (Packet Radio).
- APRSD APRS Server / internet gateway.
- **GridLoc Tool for calculation of Maidenhead QRA** Locators.

Amateur Radio in Fedora, Jaroslav Škarvada / OK2JRQ 18/21

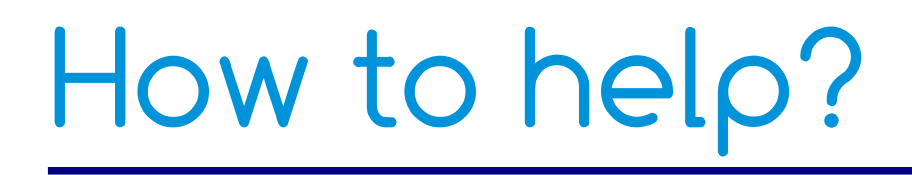

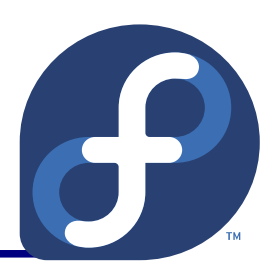

- Get more AR packages into Fedora.
- **Test features & fix bugs.**
- Cooperate with upstreams, send patches:
	- Seemless support of latest build tools, kernels, etc.
	- Proper usage of the GNU coding standards.

#### References

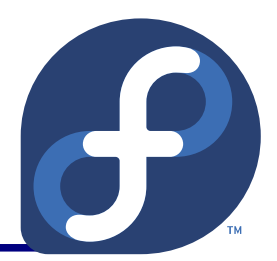

- **Amateur Radio SIG:** 
	- http://fedoraproject.org/wiki/SIGs/AmateurRadio/
- **HamLib:** 
	- <http://www.hamlib.org/>
- Radio Club OK2KOJ:
	- <http://www.radio.feec.vutbr.cz/ok2koj/>
- Czech Radio Club (CRK):
	- <http://www.crk.cz/>

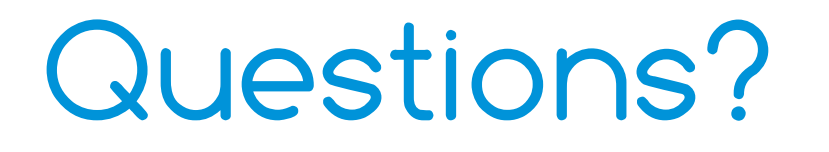

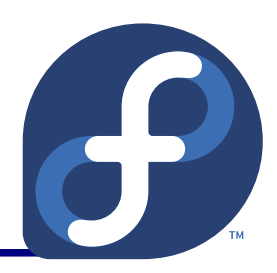

#### Thank you.

Amateur Radio in Fedora, Jaroslav Škarvada / OK2JRQ 21/21